# **EoleSSO - Scénario #34728**

# **EOLE 2.9 : le changement de mot de passe via EoleSSO n'est plus fonctionnel**

17/10/2022 12:08 - Joël Cuissinat

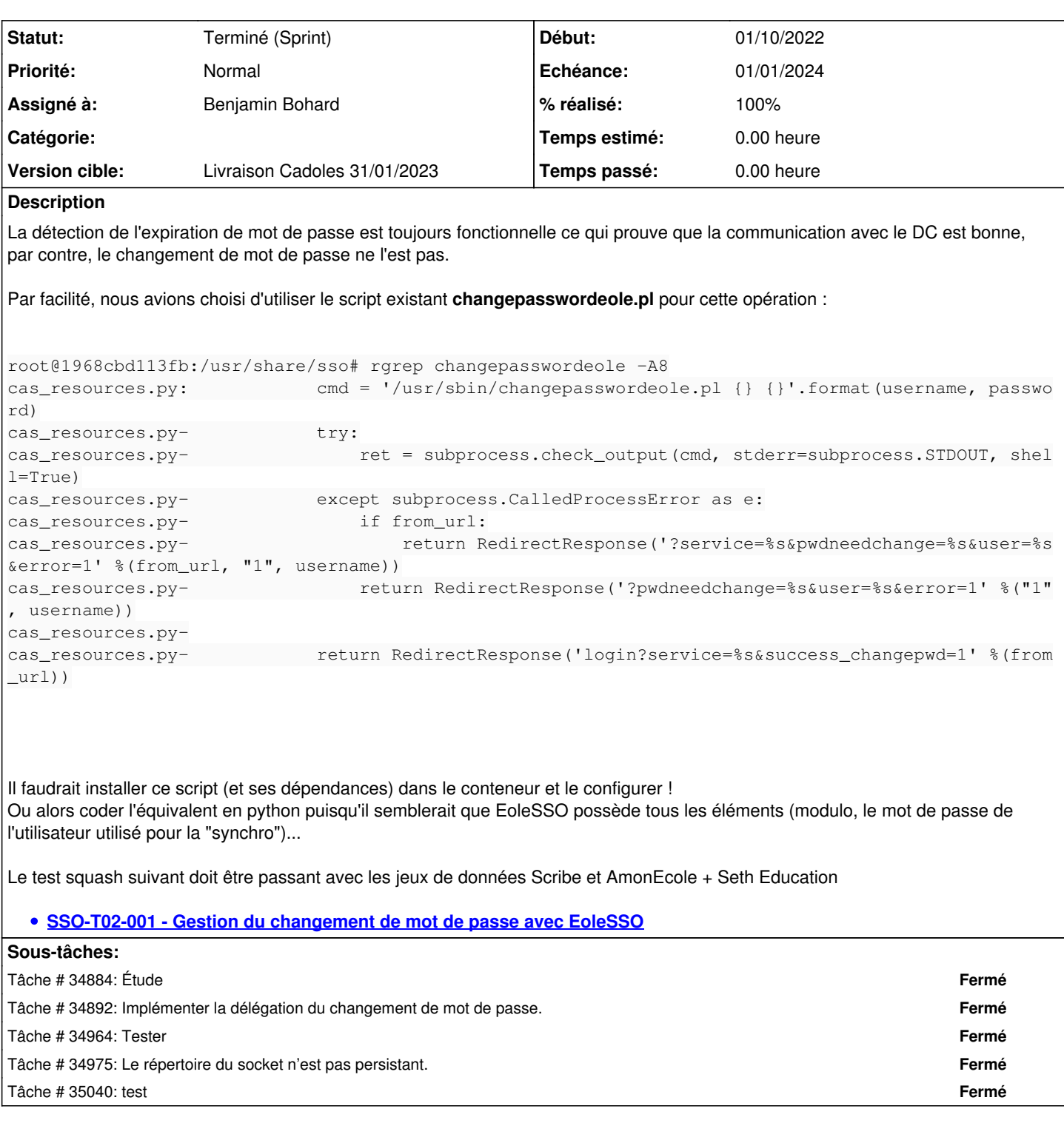

## **Historique**

## **#1 - 17/10/2022 16:04 - Joël Cuissinat**

*- Description mis à jour*

## **#2 - 20/10/2022 10:39 - Gilles Grandgérard**

*- Tracker changé de Demande à Scénario*

*- Début 17/10/2022 supprimé*

*- Release mis à Carnet de produit (Cadoles)*

*- Points de scénarios mis à 1.0*

## **#3 - 20/10/2022 10:41 - Gilles Grandgérard**

3pt car

- fonctionnel sur Scribe
- fonctionnel sur AmonEcole
- fonctionnel sur Seth-Education

#### **#4 - 20/10/2022 10:43 - Joël Cuissinat**

*- Points de scénarios changé de 1.0 à 3.0*

#### **#5 - 20/10/2022 10:44 - Joël Cuissinat**

*- Description mis à jour*

#### **#6 - 02/11/2022 09:24 - Benjamin Bohard**

- *Echéance mis à 01/01/2024*
- *Assigné à mis à Benjamin Bohard*
- *Version cible mis à Carnet Cadoles*
- *Début mis à 01/10/2022*

#### **#7 - 10/11/2022 16:07 - Ludwig Seys**

*- Statut changé de Nouveau à Résolu*

#### **#8 - 13/12/2022 10:19 - Joël Cuissinat**

- *Statut changé de Résolu à Terminé (Sprint)*
- *Version cible changé de Carnet Cadoles à Livraison Cadoles 31/01/2023*
- *Release changé de Carnet de produit (Cadoles) à EOLE 2.9.0*